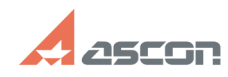

**FAQ Article Print**

## **Экспресс-обновление 22.0.4 для[..]** 05/10/2024 17:50:58

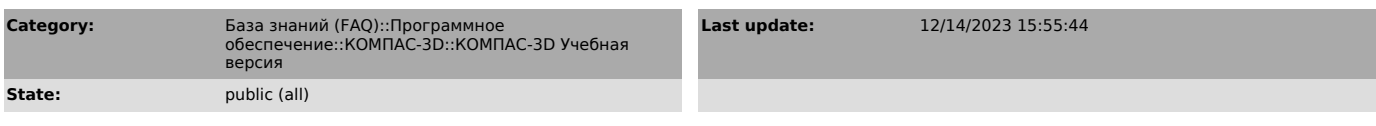

*Keywords*

22.0.4 AEC учебная версия КОМПАC-3D экспресс-обновление v22

## *Problem (public)*

Экспресс-обновление 22.0.4 для строительной конфигурации КОМПАС-3D v22 Учебная версия

## *Solution (public)*

Данный пакет обновления предназначен для установки на компьютер, где уже установлен продукт КОМПАС-3D v22 Учебная версия.

Пакет обновлений состоит из двух частей - общей и обновления для каталогов электроснабжения. При использовании приложения Электроснабжение необходимо установить обе части.

После установки пакета обновлений необходимо в конфигураторе выполнить

последовательность Файл ->Восстановить умолчательную конфигурацию. При этом в момент выполнения не должно быть открытых чертежей.

Примечание: обновления могут ставится довольно долго (минут 20-25) - это не зависание, это нормальное поведение установщика.

[1]ЗАГРУЗИТЬ

[1] https://files.ascon.ru/s/GAPtmGFoxi5PNqb